## SAP ABAP table BDOCXML\_INFO {The XML}

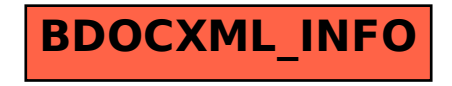